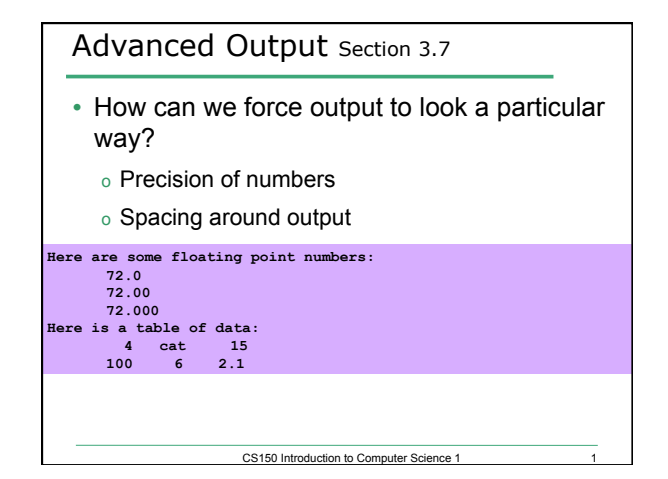

## Outputting with Spacing

**#include <iostream> #include <iomanip> //New Library! #include <string>** 

**using namespace std;** 

**int main() {** 

**}** 

 **string name = "cs150"; int integer = 42;** 

 **cout << setw(6) << name << setw(6) << integer << endl; cout << setw(4) << integer << endl;** 

CS150 Introduction to Computer Science 1

 **return EXIT\_SUCCESS;** 

## Setw • Setw is not *sticky*  o you must specify it every time **int integer = 42; cout << setw(6) << integer << integer << endl; //output?**

CS150 Introduction to Computer Science 1

## Practice

• Write a program segment that allows the user to input two integer values. Display both numbers as shown below, always displaying the smaller number first.

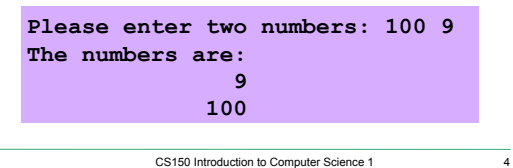